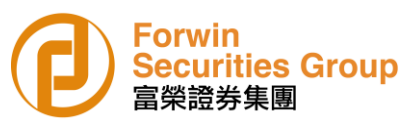

Forwin Securities Group Online Trading and Two Factor Authentication User Manual

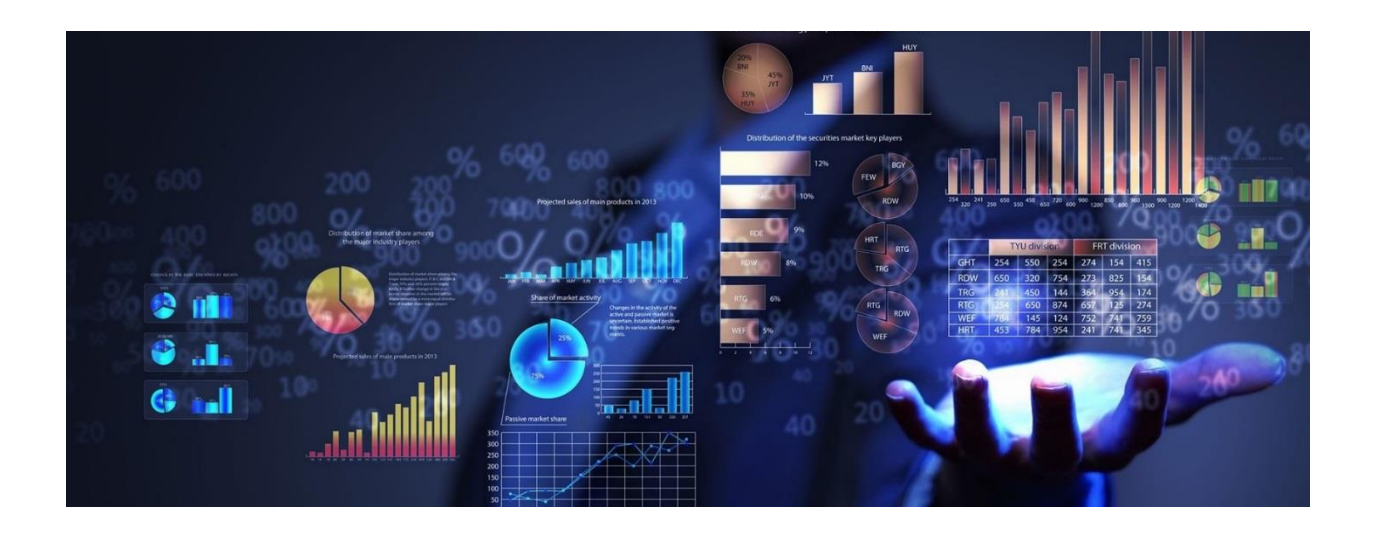

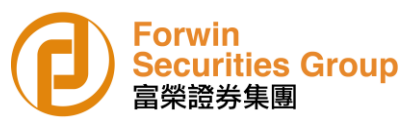

**Forwin Securities Group Limited ("Forwin Securities") strives to provide our customers a trading platform with highest security. That's why we develop a Token App with AYERS which is easy to use and makes online trading much more secure via two-factor authentication.** 

### **1. Online Trading Website**

Please Click the below website for online trading:

<https://www.forwin-holding.com/login/?lang=en>

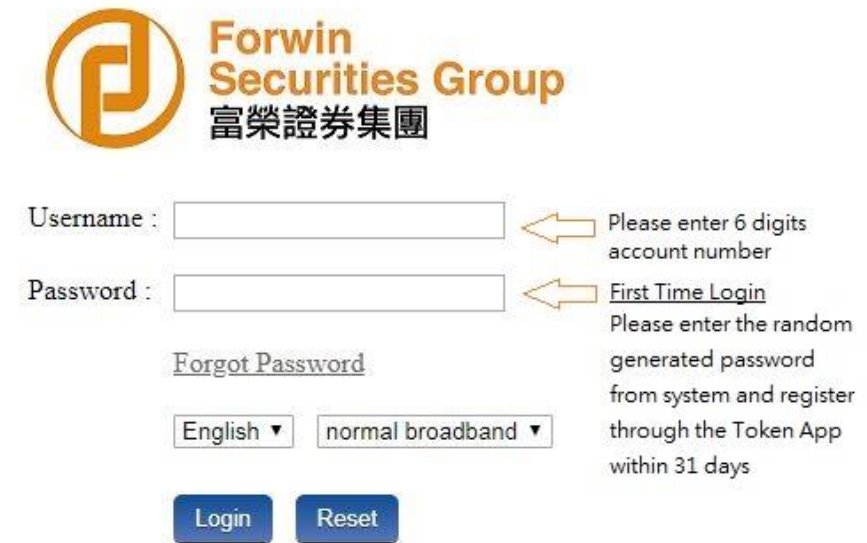

## **2. Forwin Securities Trading Apps (Android or IOS users)**

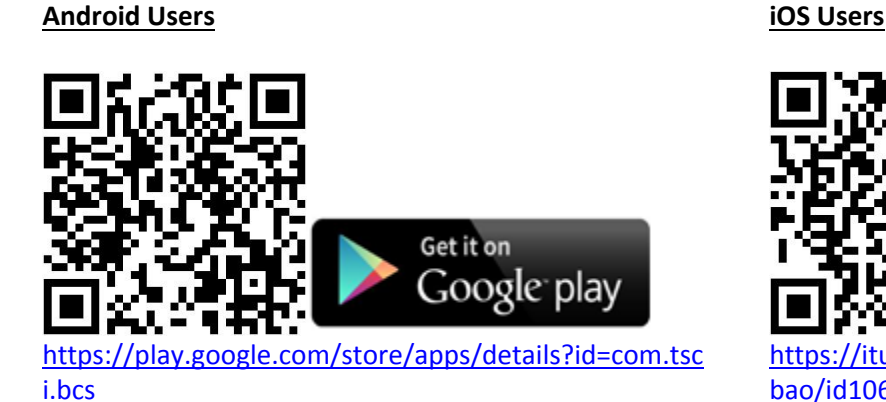

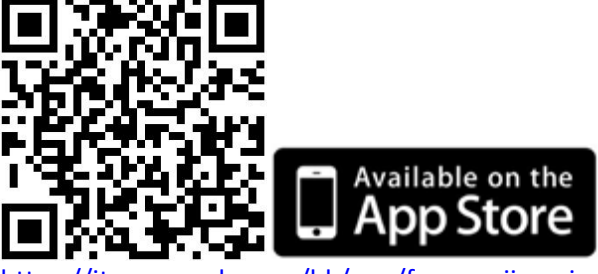

[https://itunes.apple.com/hk/app/fu-rong-jiao-yi](https://itunes.apple.com/hk/app/fu-rong-jiao-yi-bao/id1064819526?mt=8)[bao/id1064819526?mt=8](https://itunes.apple.com/hk/app/fu-rong-jiao-yi-bao/id1064819526?mt=8)

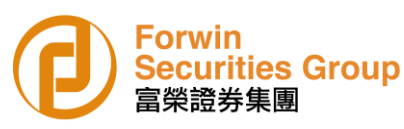

## **3. Install and Register Ayers Token App**

1 Download Ayers Token App (Ignore this step if Ayers Token App has already been installed)

2 Setup your password for the Ayers Token App

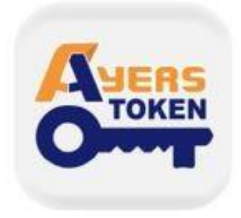

Ayers Token App Ayers Solutions Limited

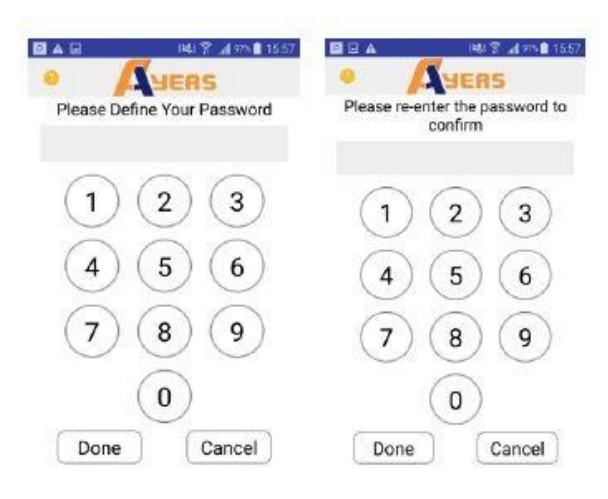

**Android Users**

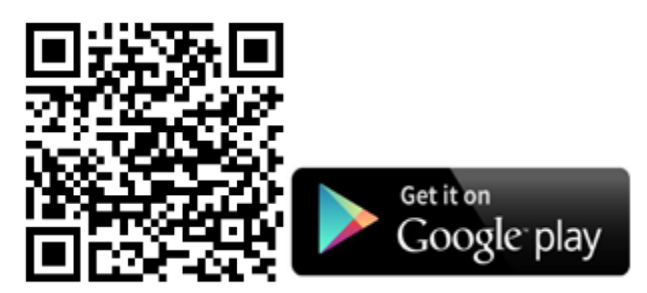

[https://play.google.com/store/apps/details?id=hk.com.ayers.token.prod&hl=zh\\_HK](https://play.google.com/store/apps/details?id=hk.com.ayers.token.prod&hl=zh_HK)

**iOS Users**

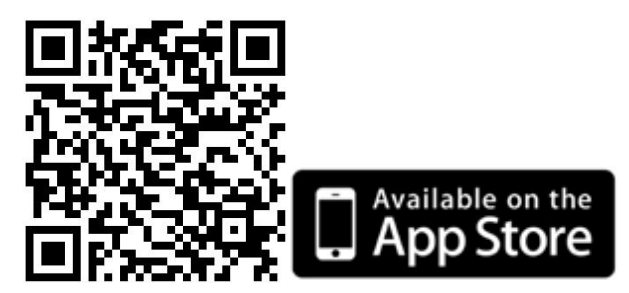

<https://itunes.apple.com/hk/app/ayers-token/id1351698949?l=en&mt=8>

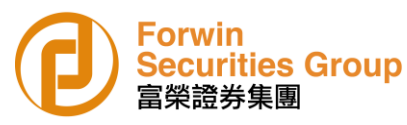

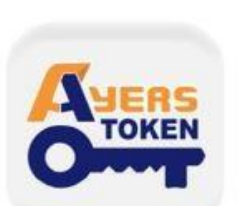

Ayers Token App Ayers Solutions Limited

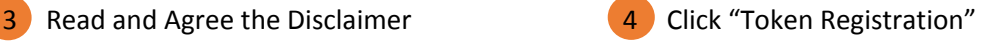

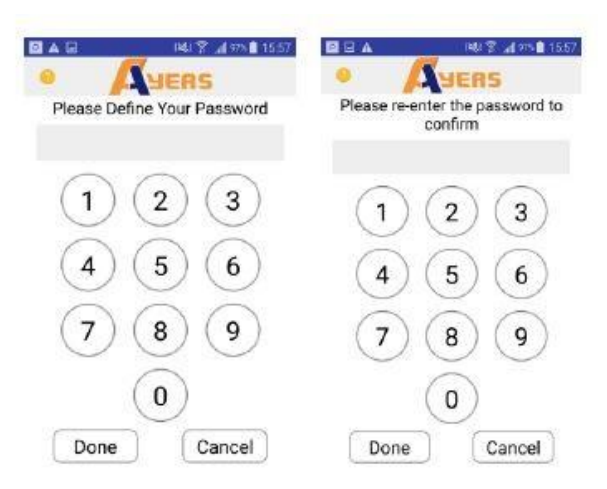

5 Enter Broker Identification Code ("FWSL")

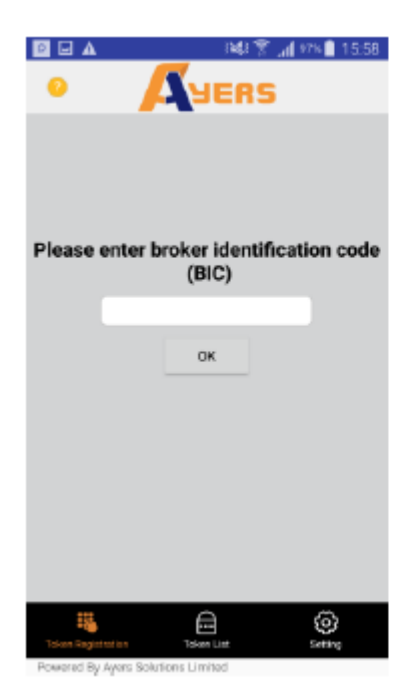

6 Enter Trading System Login ID, password and last 3 digits of your Identity Document No. (without the digit in bracket)

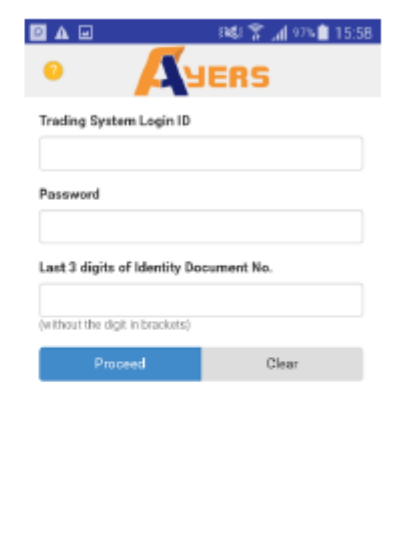

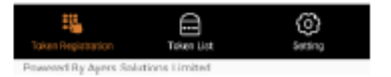

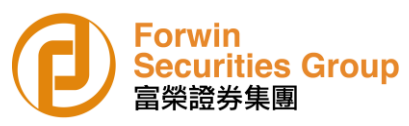

- 7 Client will receive an One-Time Password for the software token registration. Please check your email.
- 8 A new entry will be shown at the Token List after successful registration and a successful software registration notification email will be sent to client's email.

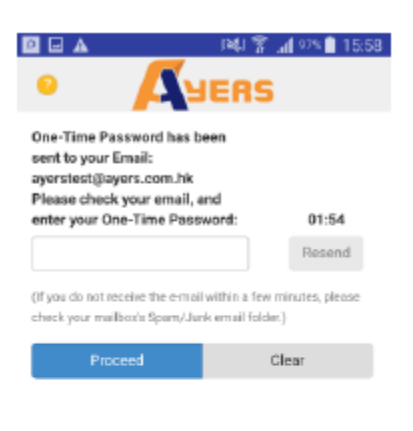

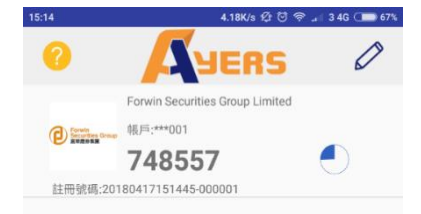

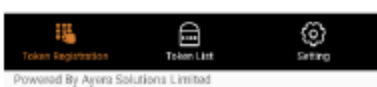

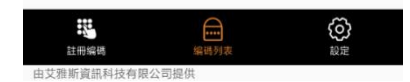

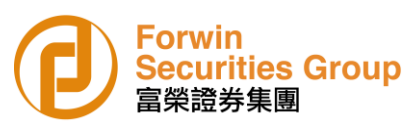

#### **4. How to use?**

 $\boxed{1}$  If the Ayers Token service has been successfully registered, a prompt will be displayed requesting the input of an One-Time Password upon login of the trading platform.

2 Please enter the One-Time Password shown at Ayers Token App of the mobile phone.

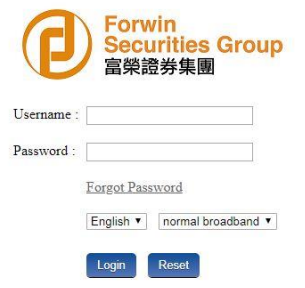

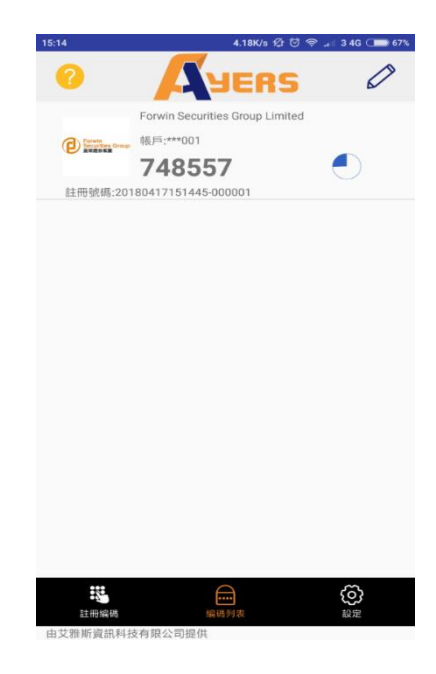